## Table of Contents

## **EXCEL CHAPTER 11:** WORKING WITH TABLES 221

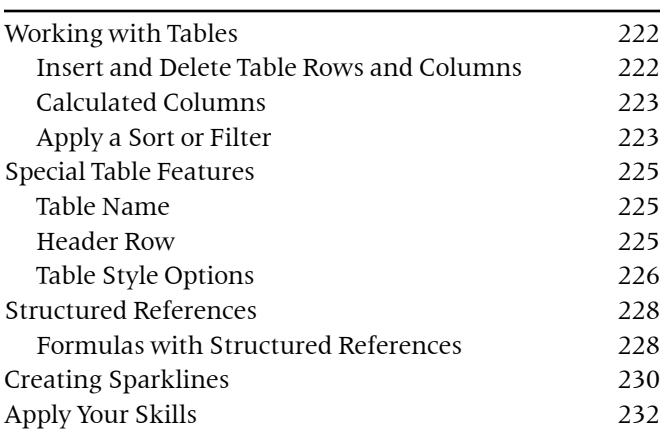

## **EXCEL CHAPTER 12:** PIVOTTABLES AND PIVOTCHARTS 235

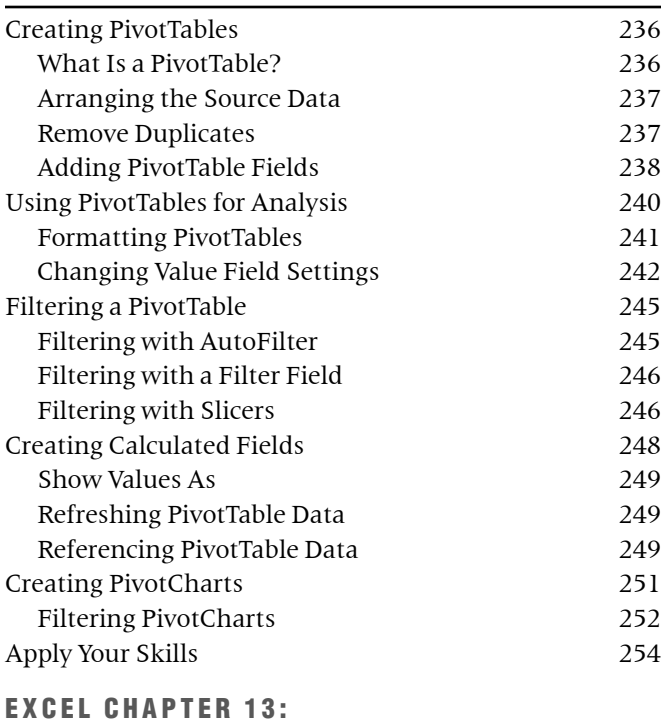

## WORKING WITH MACROS 257

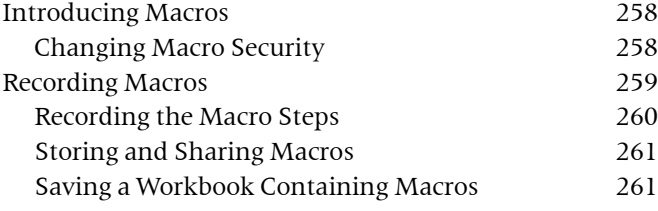

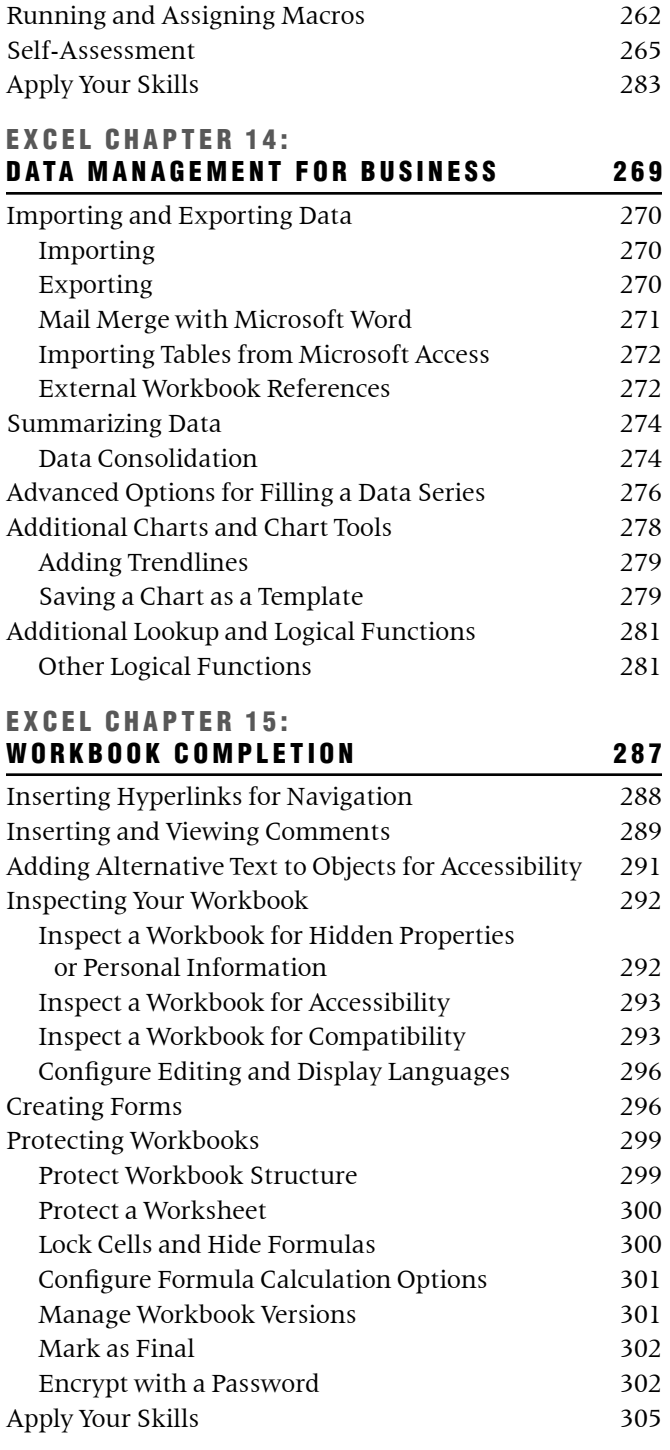

*Index* 307